# Developing Web Apps with Ruby on Rails

Prof. Paul Krause, University of Surrey Chapter 4, Lecture 1 Using Active Record

### Objectives for today

- Remove our static Events page and replace it with an index page of dynamically generated Events
- This will introduce Rails' Active Record and its:
  - Object-Relation Mapping
  - Support for Database Migrations
  - Scaffold for generating everything you need to support an Events resource

- Classes map to Tables
- Attributes map to Columns in the respective Table
- Objects map to Rows
- Rails will handle the pluralisation automatically for you
  - (and usually gets it right)

| Person                         |  |
|--------------------------------|--|
| ld:<br>Name:<br>Date of Birth: |  |

- Classes map to Tables
- Attributes map to Columns in the respective Table
- Objects map to Rows

| Person                         |
|--------------------------------|
| ld:<br>Name:<br>Date of Birth: |

- Rails will handle the pluralisation automatically for you
  - (and usually gets it right)

| People |  |  |  |
|--------|--|--|--|
|        |  |  |  |
|        |  |  |  |
|        |  |  |  |

- Classes map to Tables
- Attributes map to Columns in the respective Table
- Objects map to Rows

| Person                         |
|--------------------------------|
| ld:<br>Name:<br>Date of Birth: |

- Rails will handle the pluralisation automatically for you
  - (and usually gets it right)

| People |      |     |  |  |
|--------|------|-----|--|--|
| ID     | Name | DoB |  |  |
|        |      |     |  |  |
|        |      |     |  |  |

- Classes map to Tables
- Attributes map to Columns in the respective Table
- Objects map to Rows

| Person                         |
|--------------------------------|
| ld:<br>Name:<br>Date of Birth: |

- Rails will handle the pluralisation automatically for you
  - (and usually gets it right)

| People |      |       |  |  |
|--------|------|-------|--|--|
| ID     | Name | DoB   |  |  |
| 1      | Paul | c1900 |  |  |
|        |      |       |  |  |

## The Event Model

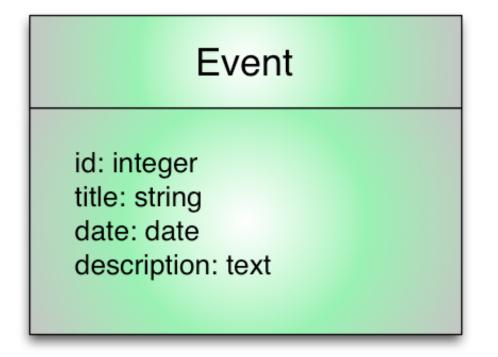

## What do we want to do (with Events)?

- Create
  - a new Event
- Read
  - an existing Event
- Update
  - an existing Event
- Destroy
  - an existing Event

#### How do we set up the database?

- Do nothing!
- Rails already has SQLite3 bundled and will generate the database for you

#### The Prolog

- Start a new branch in your Git repository
- Strip out the:
  - Events action in the application controller
  - Events view
  - /events route in config/routes.rb

## Build a CRUD interface for the Event model

rails generate scaffold Event title:string date:date description:text

#### Build a CRUD interface for the Event model

rails generate scaffold Event title:string date:date description:text

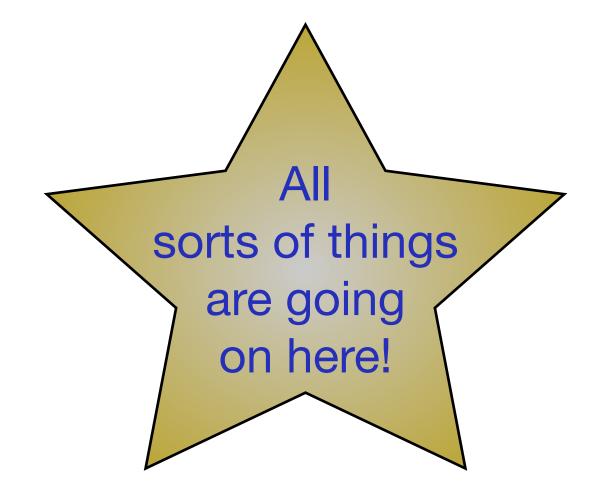

## Mapping Migration types to Database types

| Migration type | MySQL        | SQLite       | Ruby Class |
|----------------|--------------|--------------|------------|
| :binary        | blob         | blob         | String     |
| :boolean       | tinyint(1)   | boolean      | Boolean    |
| :date          | date         | date         | Date       |
| :datetime      | datetime     | datetime     | Time       |
| :decimal       | decimal      | decimal      | BigDecimal |
| :float         | float        | float        | Float      |
| :integer       | int(11)      | integer      | Fixnum     |
| :string        | varchar(255) | varchar(255) | String     |
| :text          | text         | text         | String     |
| :time          | time         | time         | Time       |
| :timestamp     | datetime     | datetime     | Time       |

# Run the database migration

rake db:migrate

#### A set of routes for events in one statement

```
events controller.rb × V event.rb
                                 routes.rb
    AAAWebsite::Application.routes.draw do
 1
 2
      resources :events
 3
 4
      match "/index" => "aaa core#index", via: :get
 5
      match "/shop" => "aaa_core#shop", via: :get
      match "/discussion" => "aaa_core#discussion", via: :get
 6
      # The priority is based upon order of creation: first created -> highest priority.
 7
 8
      # See how all your routes lay out with "rake routes".
 9
10
      # You can have the root of your site routed with "root"
11
      root 'aaa_core#index'
12
```

# A little surprise!

models/event.rb

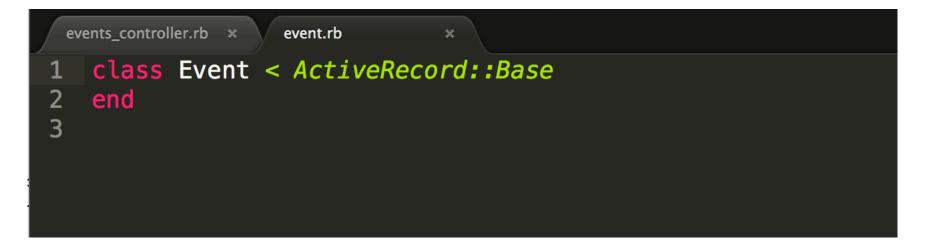

• <u>Metaprogramming</u> enables Active Record to automatically add features to the model classes: e.g. it adds attributes to the model classes based on the columns in the corresponding database tables.

#### White list for parameters from the scary Internet In: app/controllers/events\_controller.rb

```
private
# Use callbacks to share common setup or constraints between actions.
def set_event
    @event = Event.find(params[:id])
    end
# Never trust parameters from the scary internet, only allow the white list through.
def event_params
    params.require(:event).permit(:title, :date, :description)
end
```

#### What we have done

- This has introduced Active Record
  - Probably the most impressive feature of Rails
- And we didn't even write one line of code!